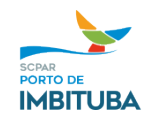

## **Processo: PIMB 3534/2022**

**Objeto: CONTRATAÇÃO DE EMPRESA PARA REALIZAÇÃO DE MANUTENÇÃO CORRETIVA NO SISTEMA DE TELEMEDIÇÃO SETORIZADA DE ENERGIA ELÉTRICA. Contratada: WOLFER MONTAGEM DE PAINEIS ELETRICOS LTDA – CNPJ 13.473.956/0001-52**

**Valor total: R\$ 8.214,06 (oito mil duzentos e quatorze reais e seis centavos)**

## **DISPENSA DE LICITAÇÃO Nº 001/2023**

 Em razão de toda a documentação acostada ao processo, bem como a manifestação jurídica juntada aos autos, reconheço e aprovo a Dispensa de Licitação para a Contratação de empresa para realização de manutenção corretiva no sistema de telemedição setorizada de energia elétrica, com valor total de **R\$ 8.214,06 (oito mil duzentos e quatorze reais e seis centavos),** com fundamento no Artigo 29, Inciso VIII da Lei Federal 13.303/16 e Artigo 115, Inciso IV do Regulamento de Licitações e Contratos desta estatal.

Imbituba, *data da assinatura digital.*

*ASSINADO DIGITALMENTE*

**JOSÉ JOÃO TAVARES Diretor Presidente SCPar Porto de Imbituba S.A.**

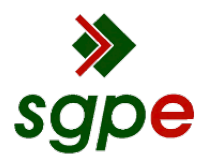

**Assinaturas do documento**

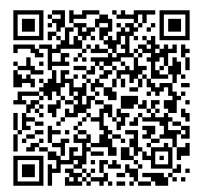

## Código para verificação: **X9H009LZ**

Este documento foi assinado digitalmente pelos seguintes signatários nas datas indicadas:

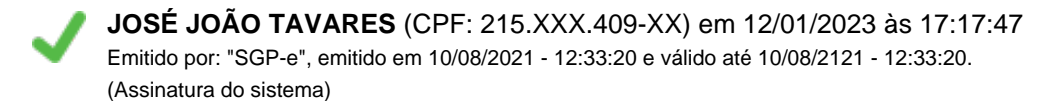

Para verificar a autenticidade desta cópia, acesse o link https://portal.sgpe.sea.sc.gov.br/portal-externo/conferenciadocumento/UElNQl8xMzc3MV8wMDAwMzUzNF8zNTM1XzIwMjJfWDlIMDA5TFo= ou o site https://portal.sgpe.sea.sc.gov.br/portal-externo e informe o processo **PIMB 00003534/2022** e o código **X9H009LZ** ou aponte a câmera para o QR Code presente nesta página para realizar a conferência.